This Python 3 example will write the current date and time to a file. Useful information for any projects that require file writes or the use of date time.

You can download the Python file

here

```
#!/usr/bin/python
 #
 # Python 3 Script
 #
 # Alan Walker
 # Aug 2016
 #
 #
 # Write current date and time to file and screen
 # Created to see how long Rpi would run from batteries
 # by comparing first and last date time in file
 #
 #
 from datetime import datetime
                                   # Import Libraries
 import time
 var=1
 while var == 1: # creates a never ending loop
      text = "{:%B %d %Y %H:%M:%S\n}".format(datetime.now()) # make the variable text = the current
                                                               # date and
                                                                              time.
      saveFile = open('blt.txt','a')
                                                              # open file for append
      saveFile.write(text)
                                                               # write date and time (and a new line) to
file
      saveFile.close()
                                                              # close the file
      print (text)
                                                               # print date and time (held in var called
text)
                                                              # to screen
      time.sleep(30)
                                                               # sleep for x seconds
```

## **Example Output**

August 11 2016 21:40:12 August 11 2016 21:40:42 August 11 2016 21:41:12 August 11 2016 21:41:42 August 11 2016 21:42:13 August 11 2016 21:42:43 August 11 2016 21:43:13 August 11 2016 21:43:43 August 11 2016 21:44:13 August 11 2016 21:44:43 August 11 2016 21:45:13 August 11 2016 21:45:43 August 11 2016 21:46:13 August 11 2016 21:46:43 August 11 2016 21:47:13 August 11 2016 21:47:43 August 11 2016 21:48:13 August 11 2016 21:48:43 August 11 2016 21:49:13 August 11 2016 21:49:43 August 11 2016 21:50:13 August 11 2016 21:50:43

:

Last update: 2023/03/09 write\_current\_date\_and\_time\_to\_file\_and\_screen http://cameraangle.co.uk/doku.php?id=write\_current\_date\_and\_time\_to\_file\_and\_screen&rev=1470949132 22:35

August 11 2016 21:51:13 August 11 2016 21:51:43 August 11 2016 21:52:13 August 11 2016 21:52:43 August 11 2016 21:53:13 August 11 2016 21:53:43 August 11 2016 21:54:13 August 11 2016 21:54:43 August 11 2016 21:55:13 August 11 2016 21:55:43 August 11 2016 21:56:13 August 11 2016 21:56:43 August 11 2016 21:57:13

From:

http://cameraangle.co.uk/ - WalkerWiki - wiki.alanwalker.uk

Permanent link: http://cameraangle.co.uk/doku.php?id=write\_current\_date\_and\_time\_to\_file\_and\_screen&rev=1470949132

Last update: 2023/03/09 22:35

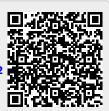